# **National Interagency Resource Ordering and Status System**

**Change Management Submissions** 

**Items to be Reviewed by CCB** 

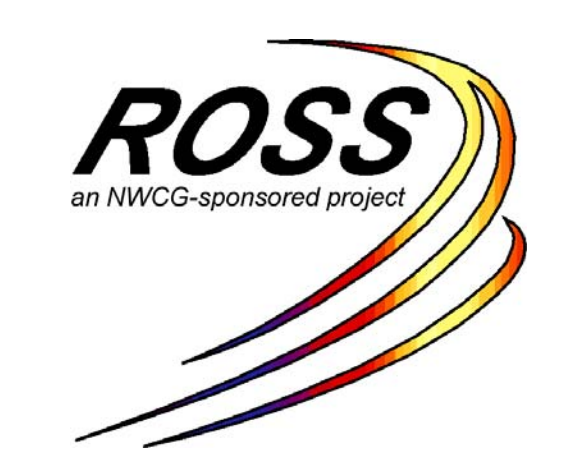

**Working Copy**  October 2006

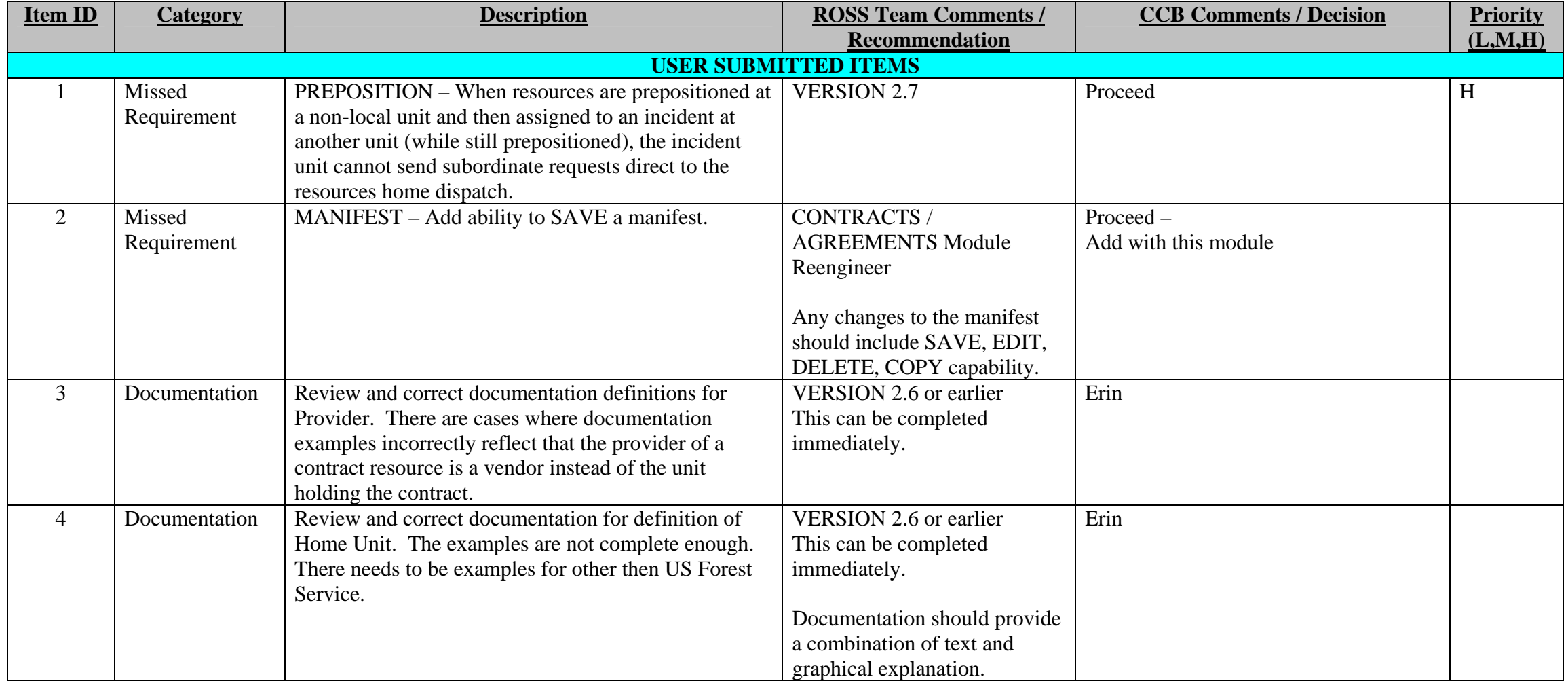

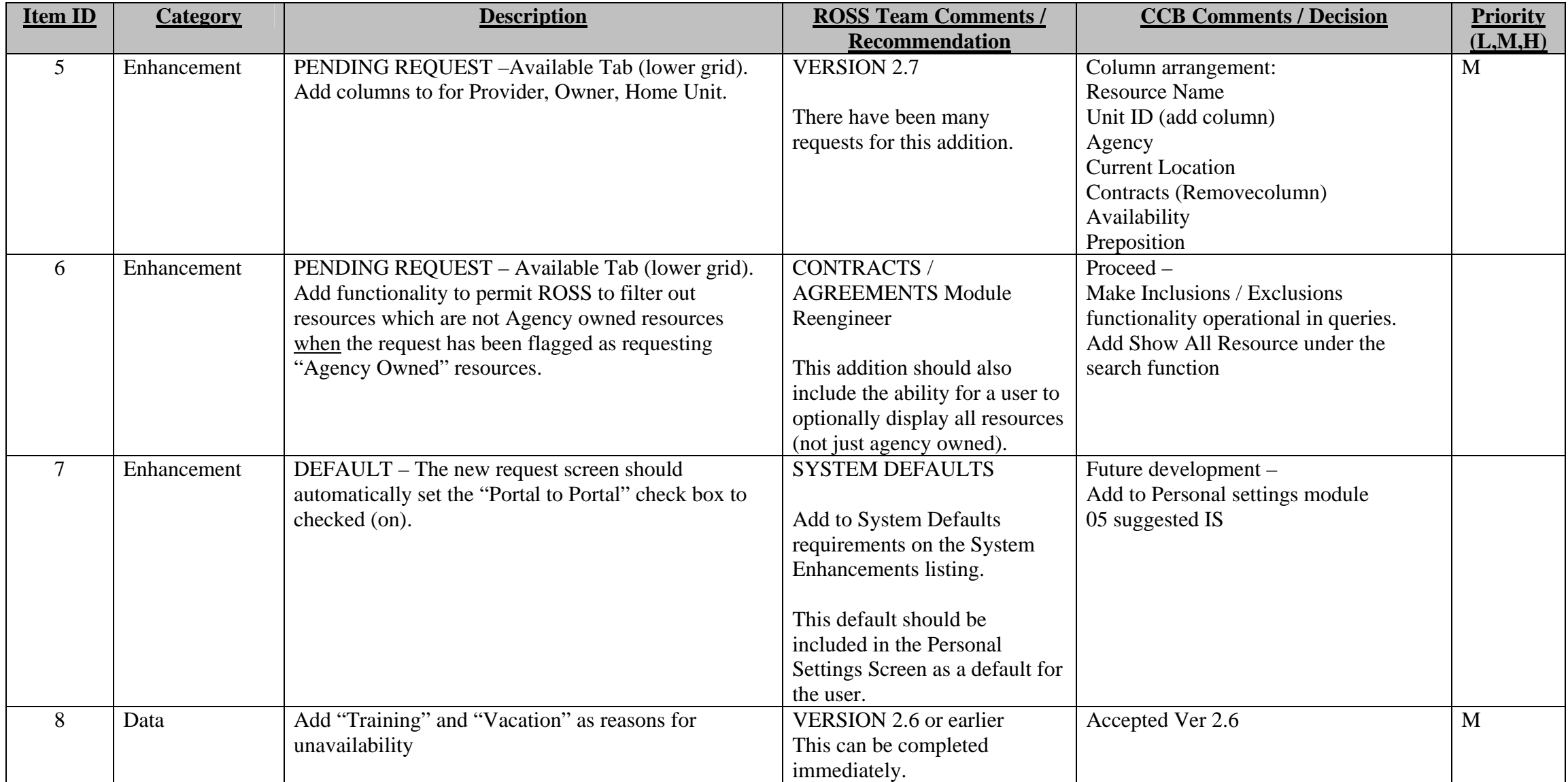

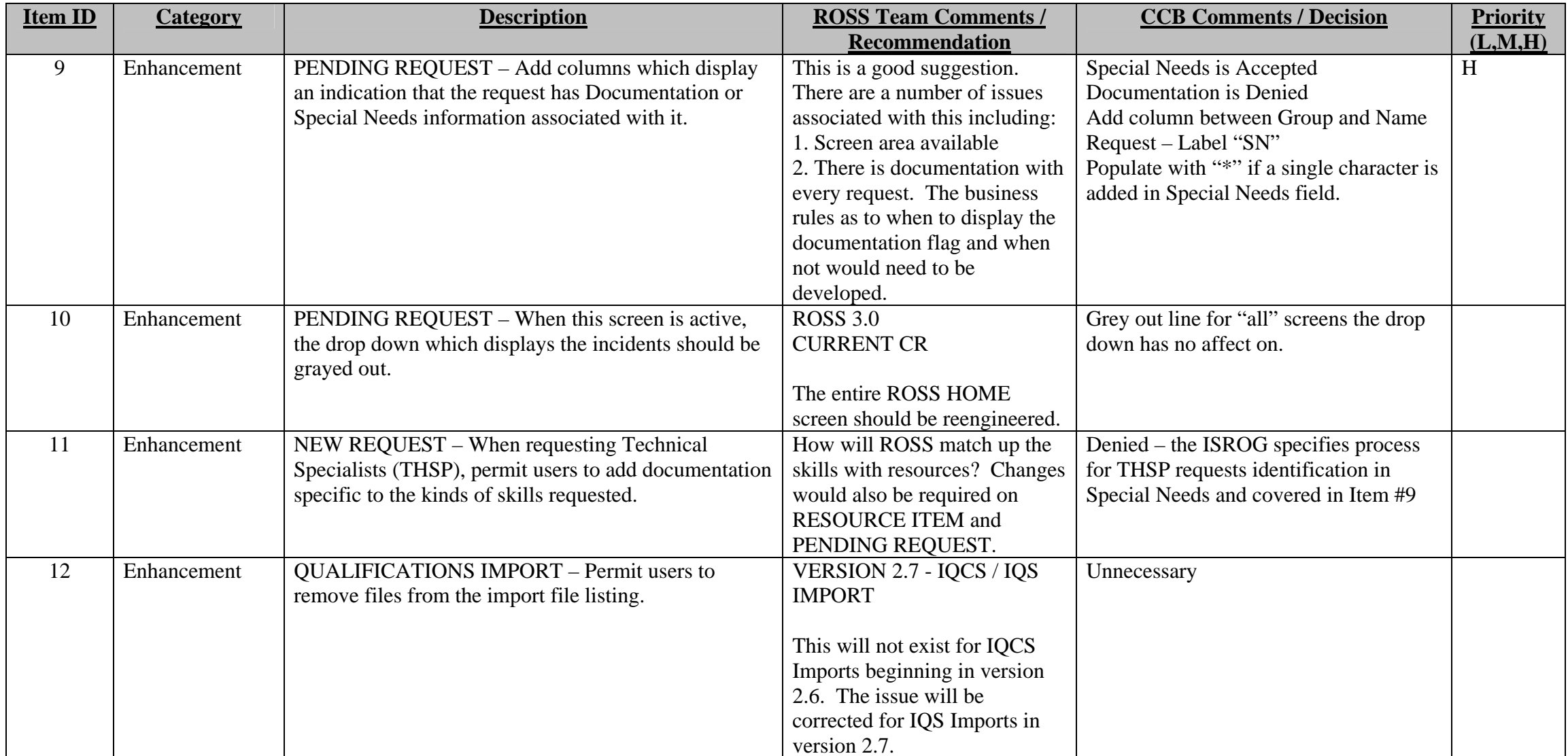

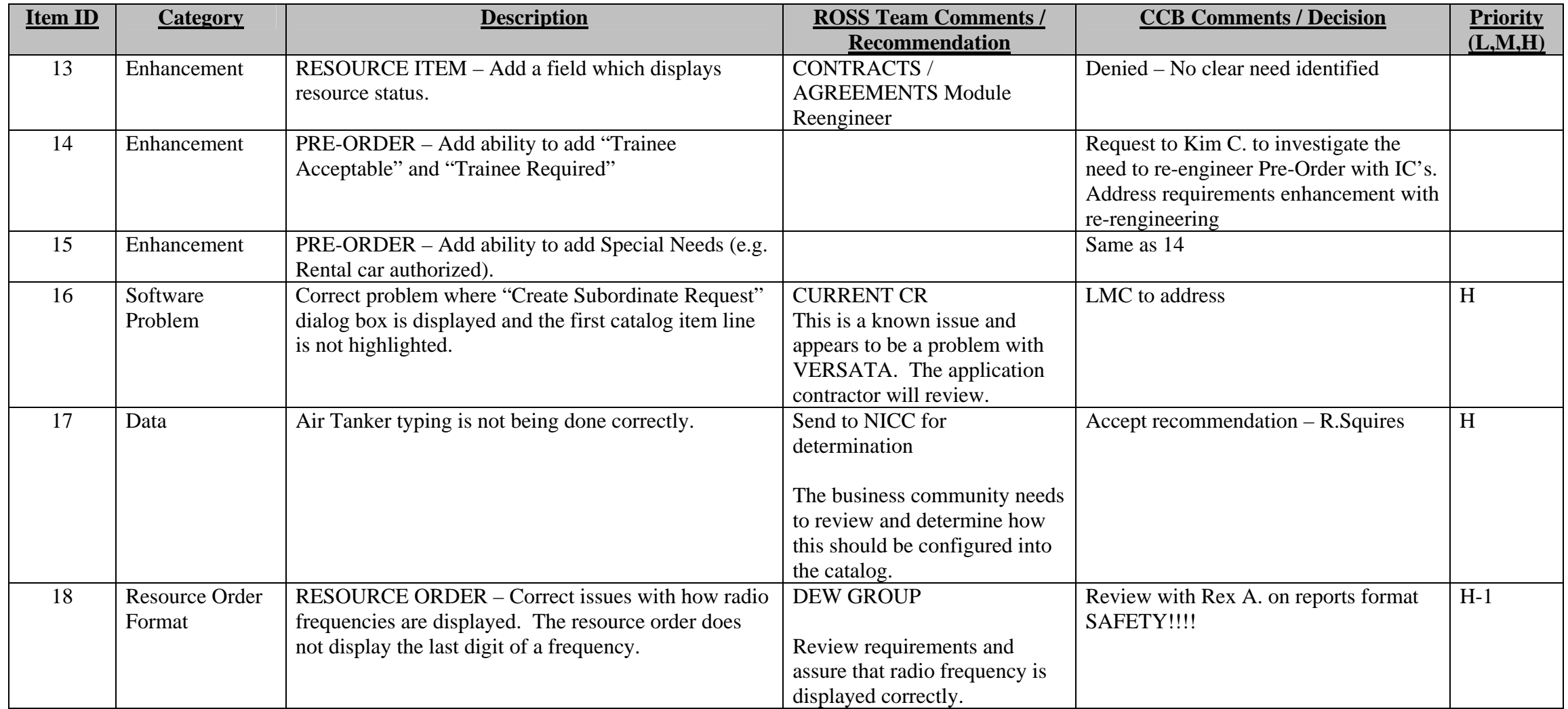

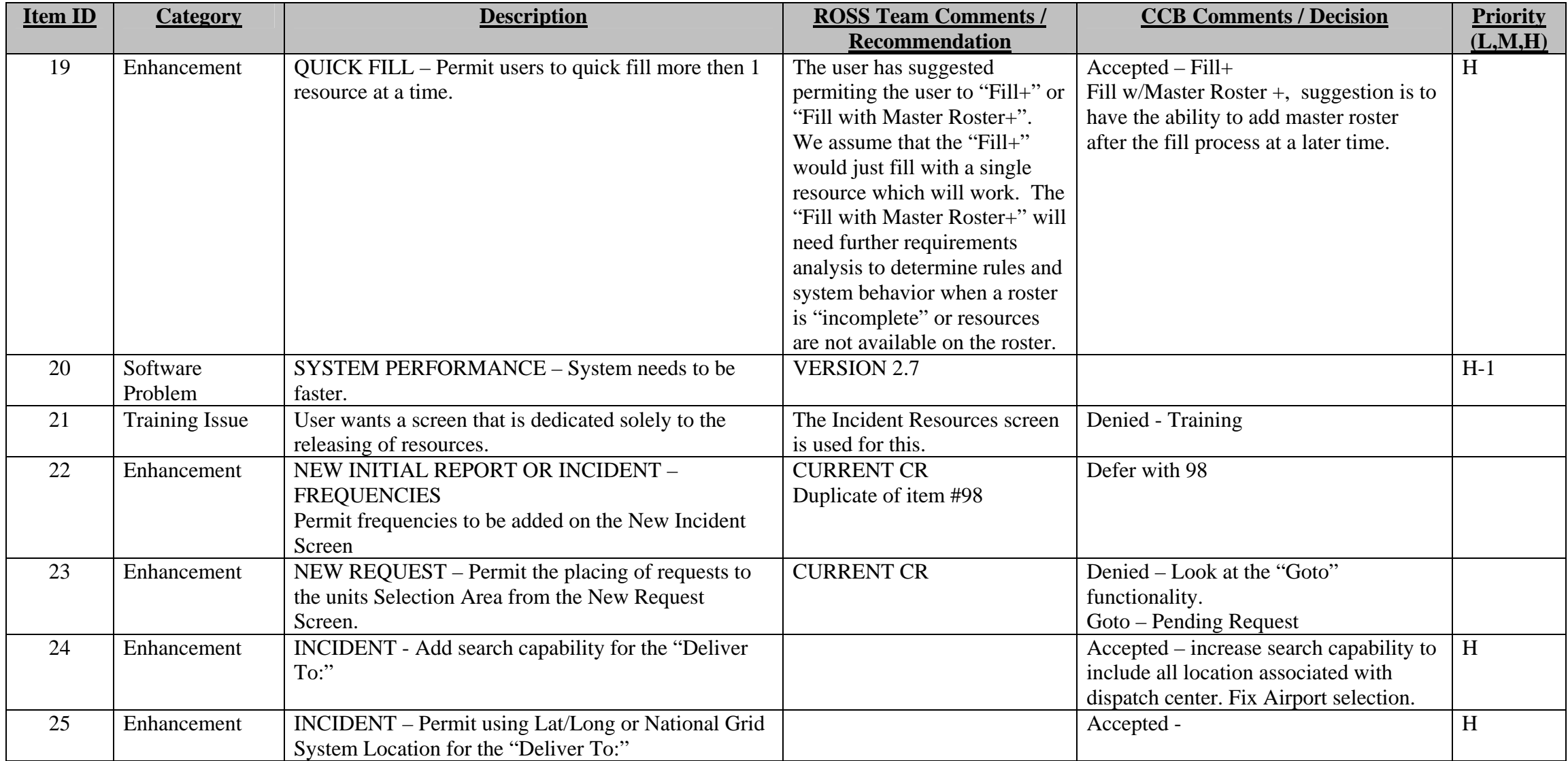

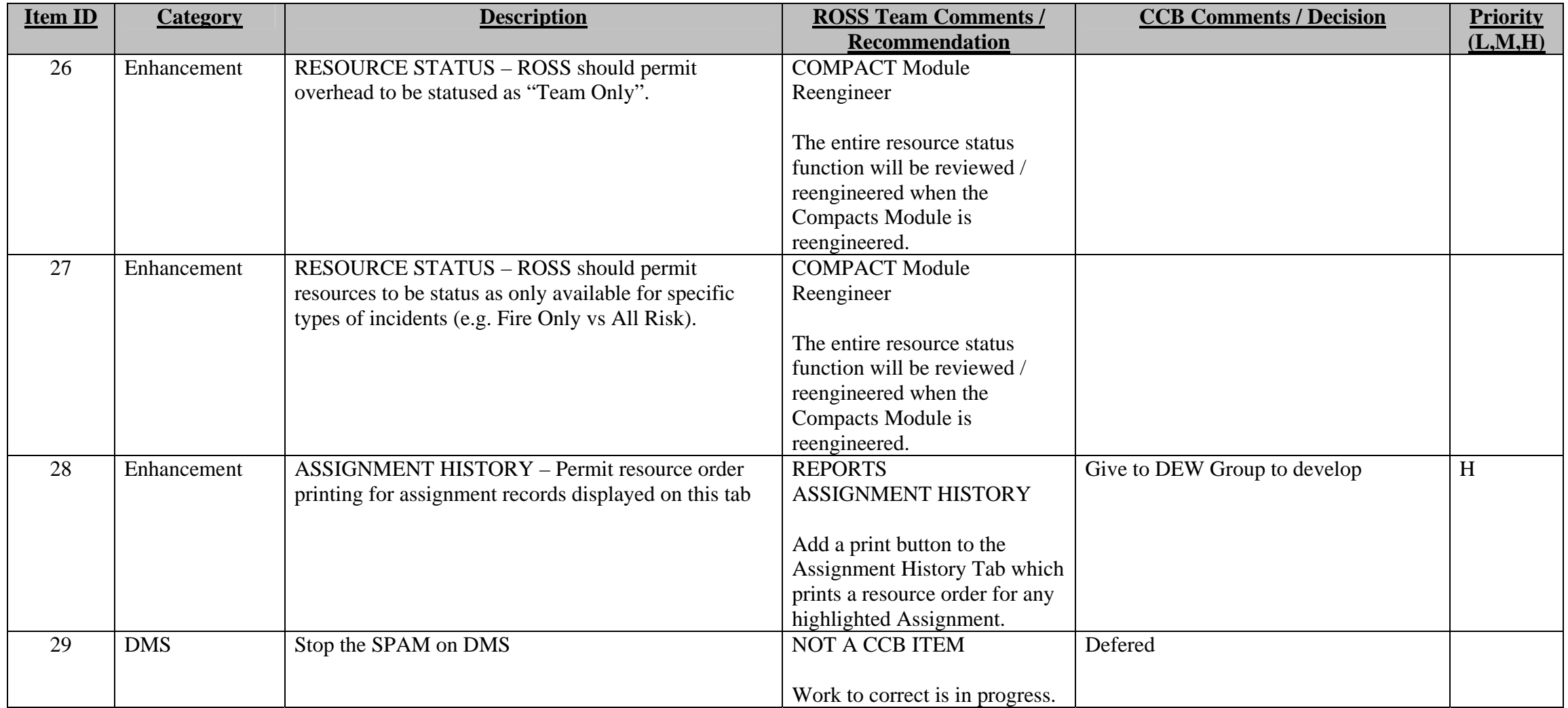

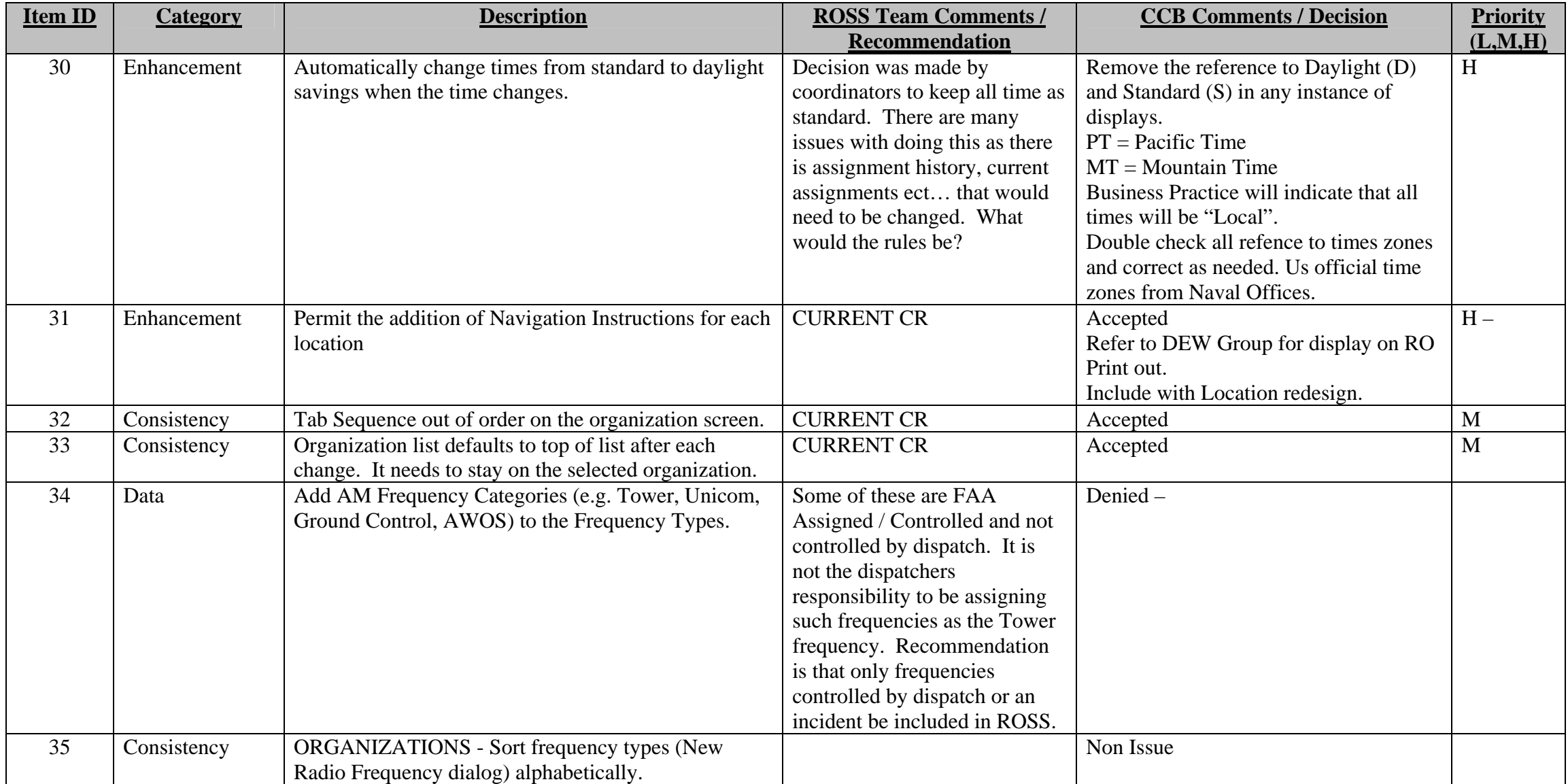

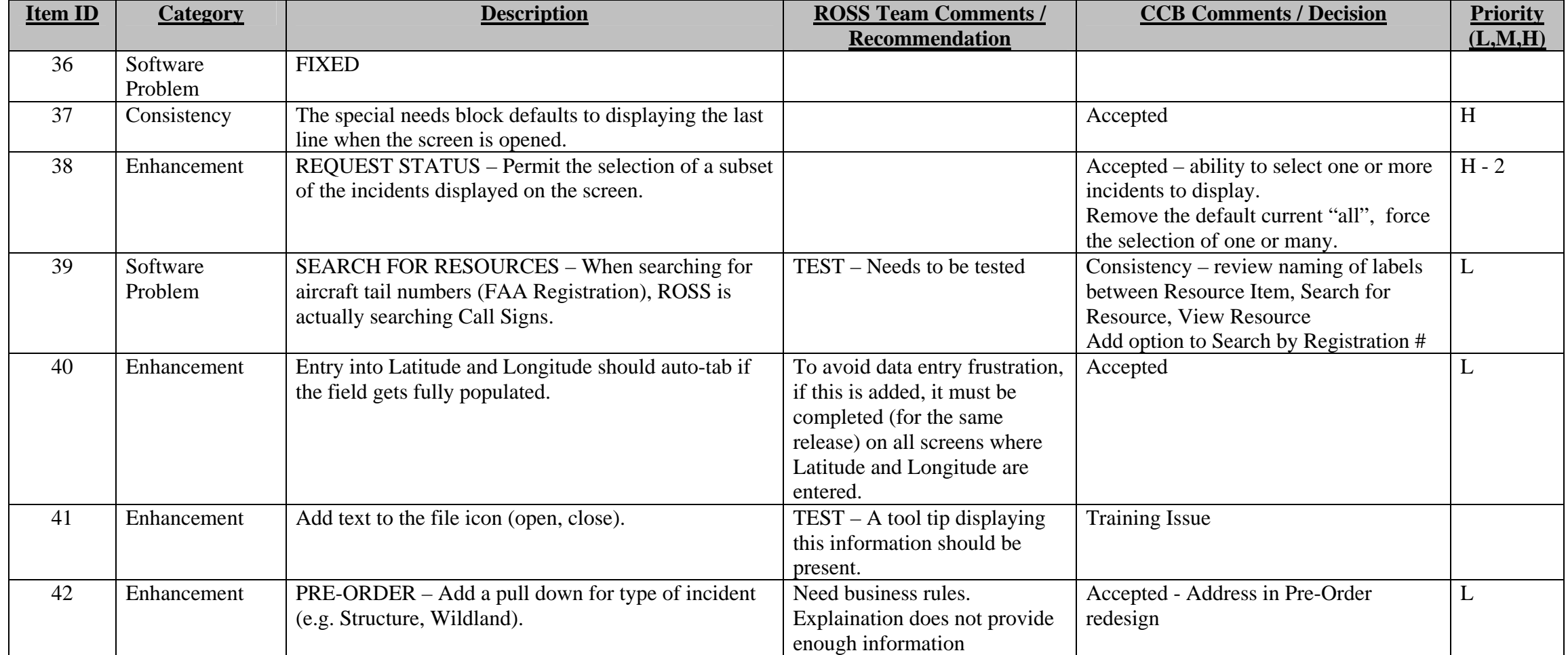

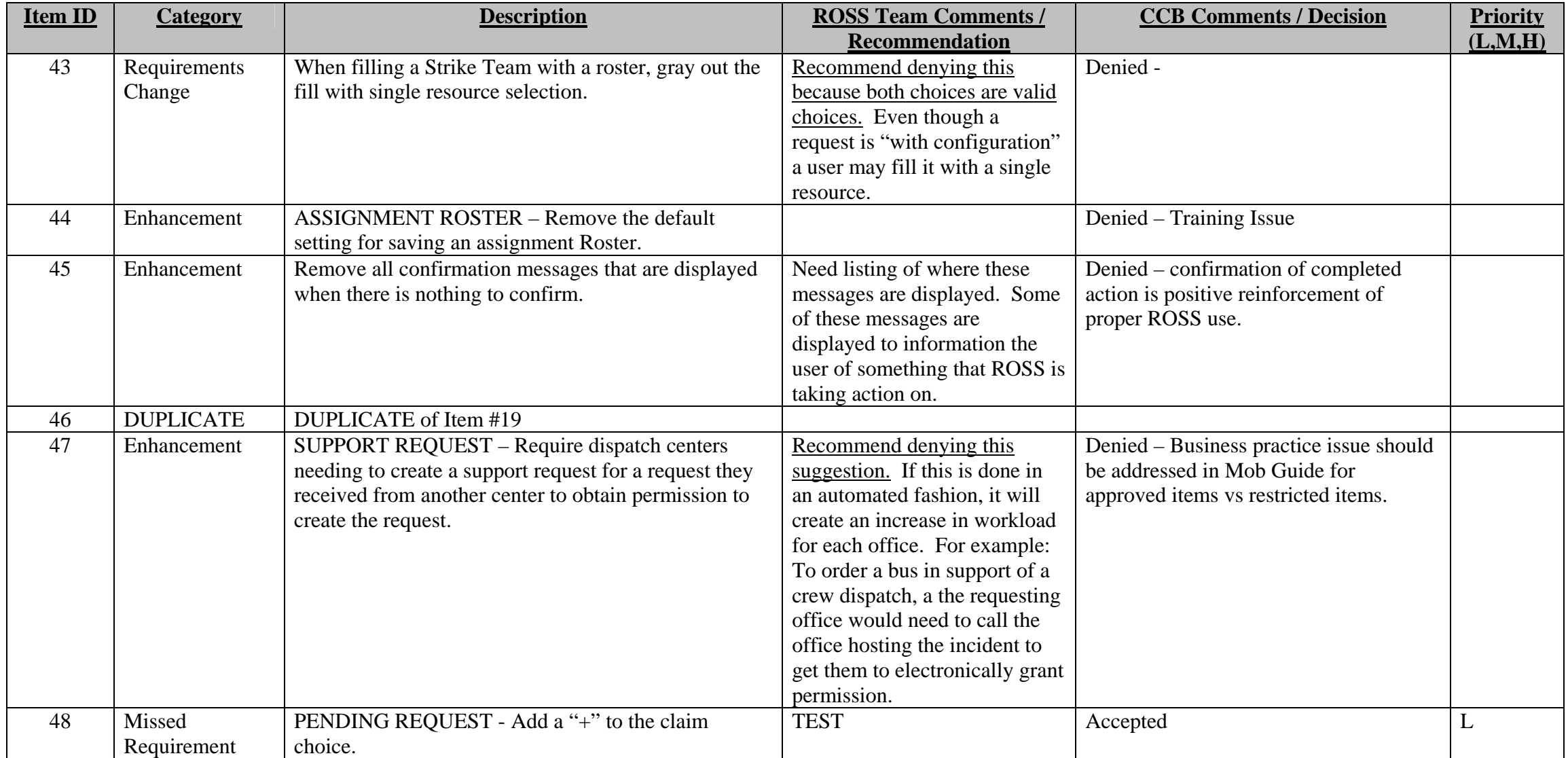

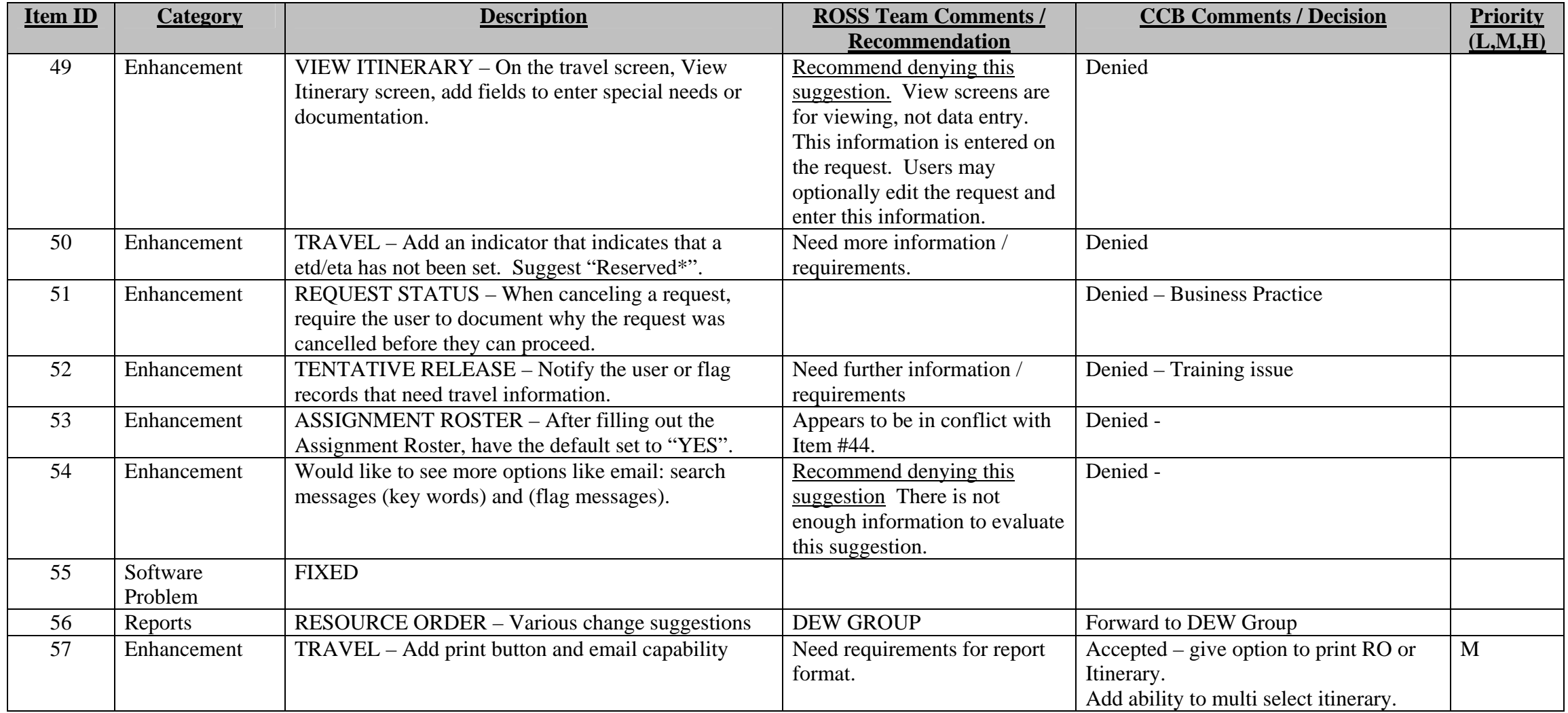

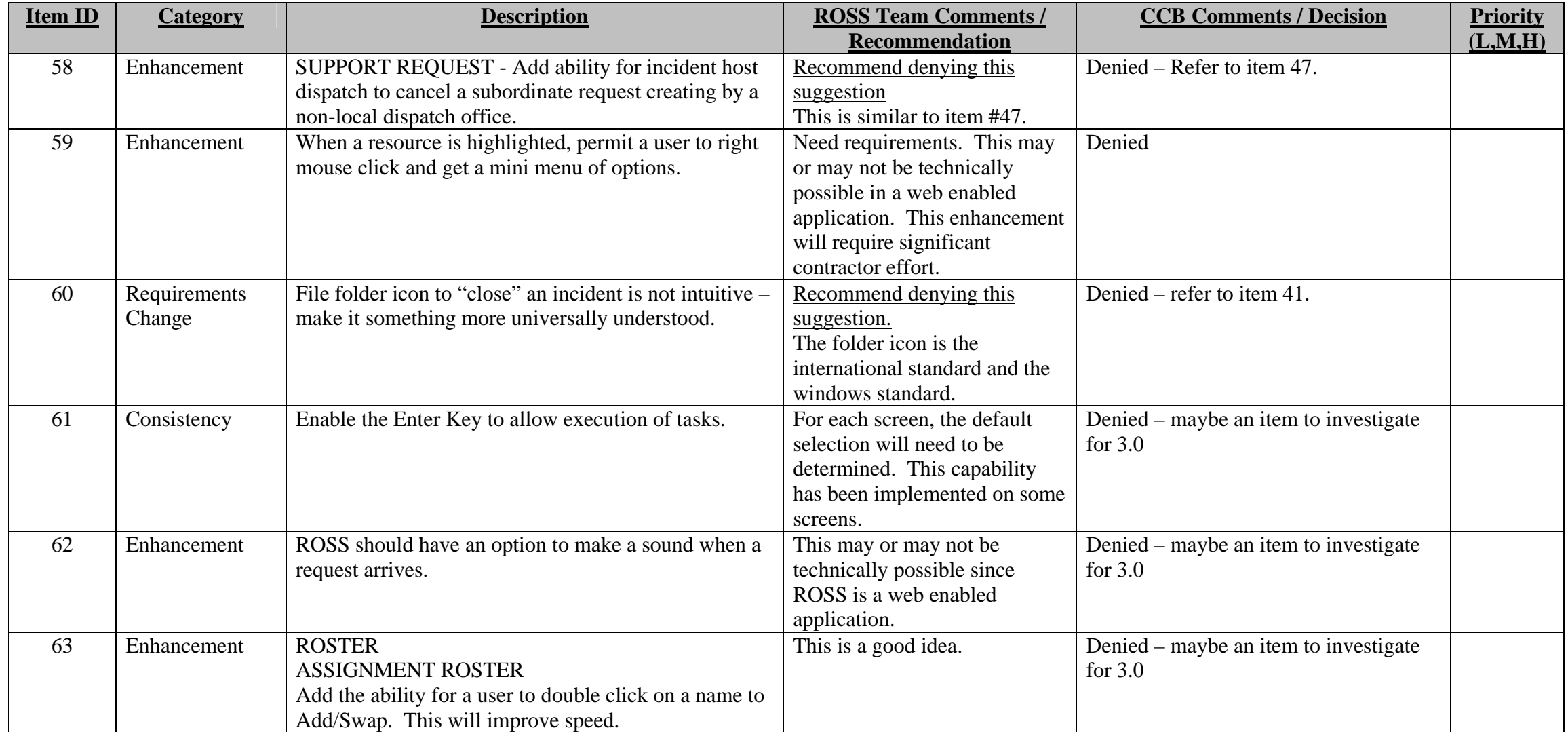

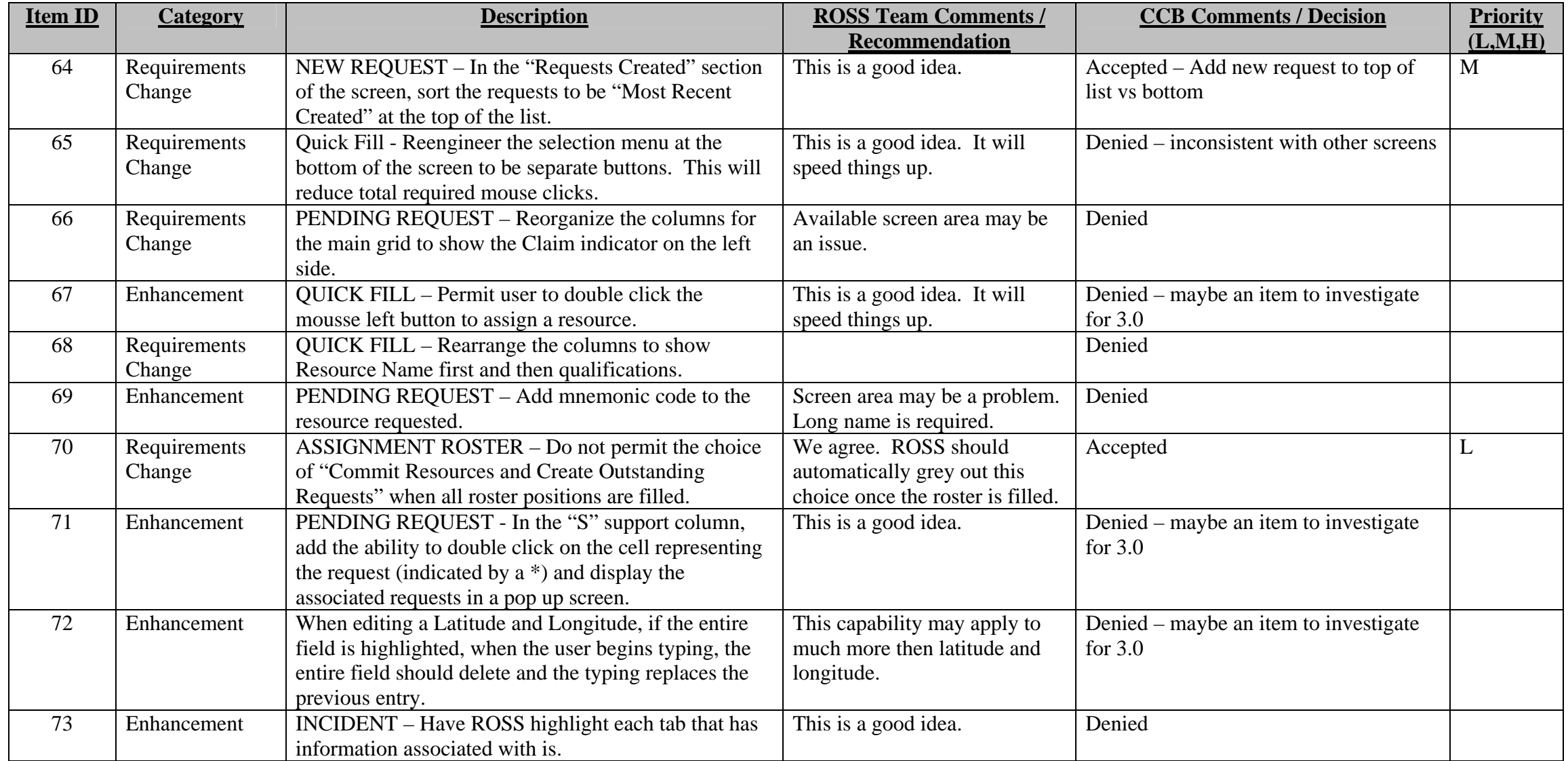

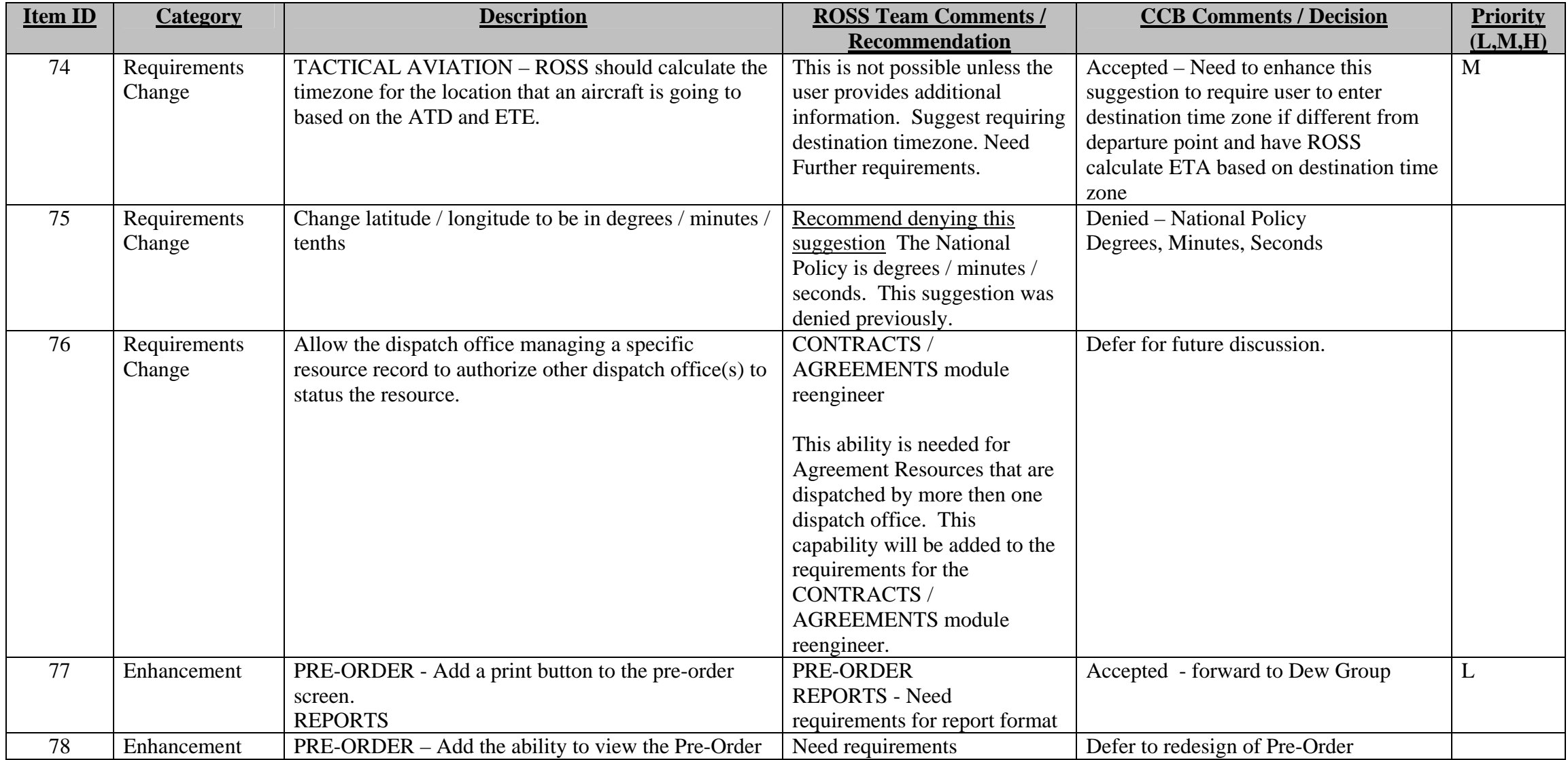

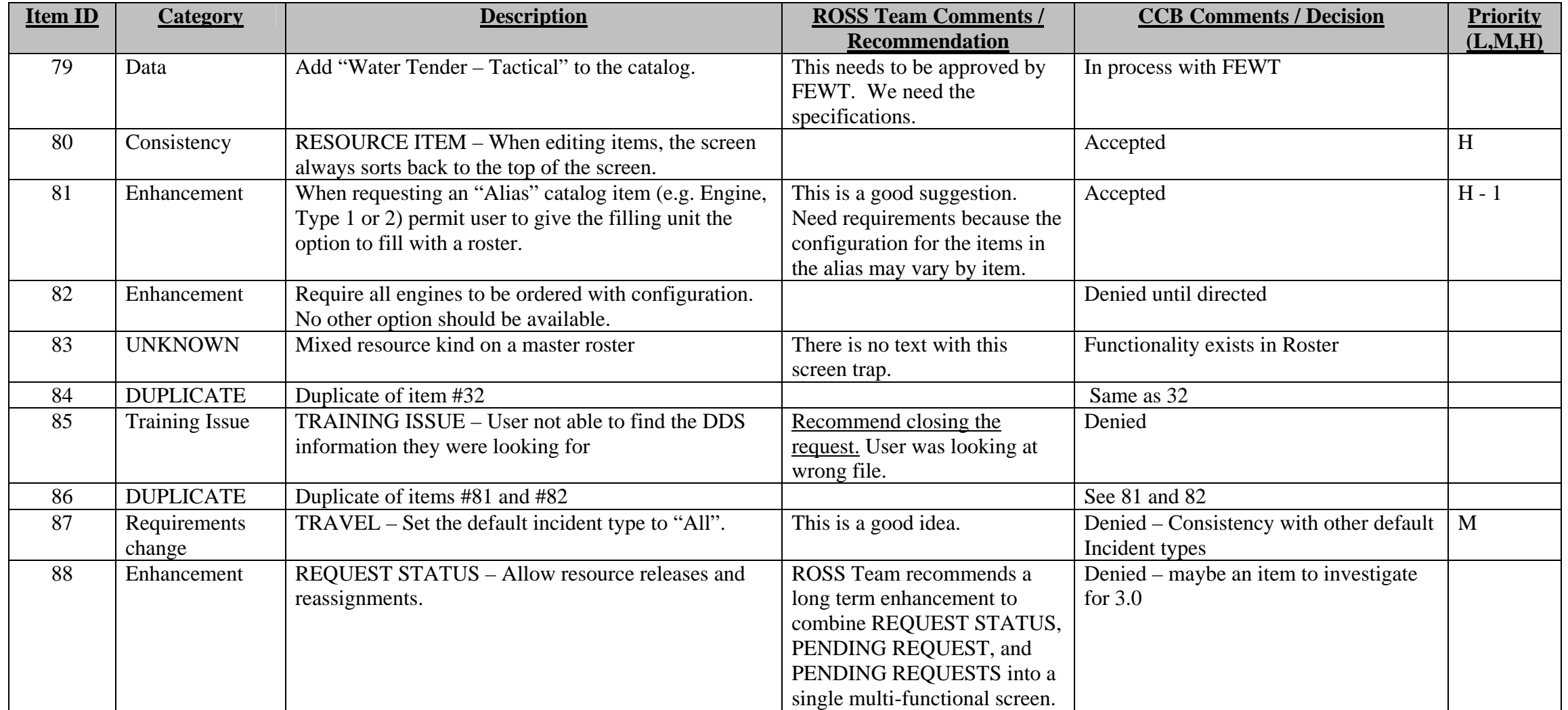

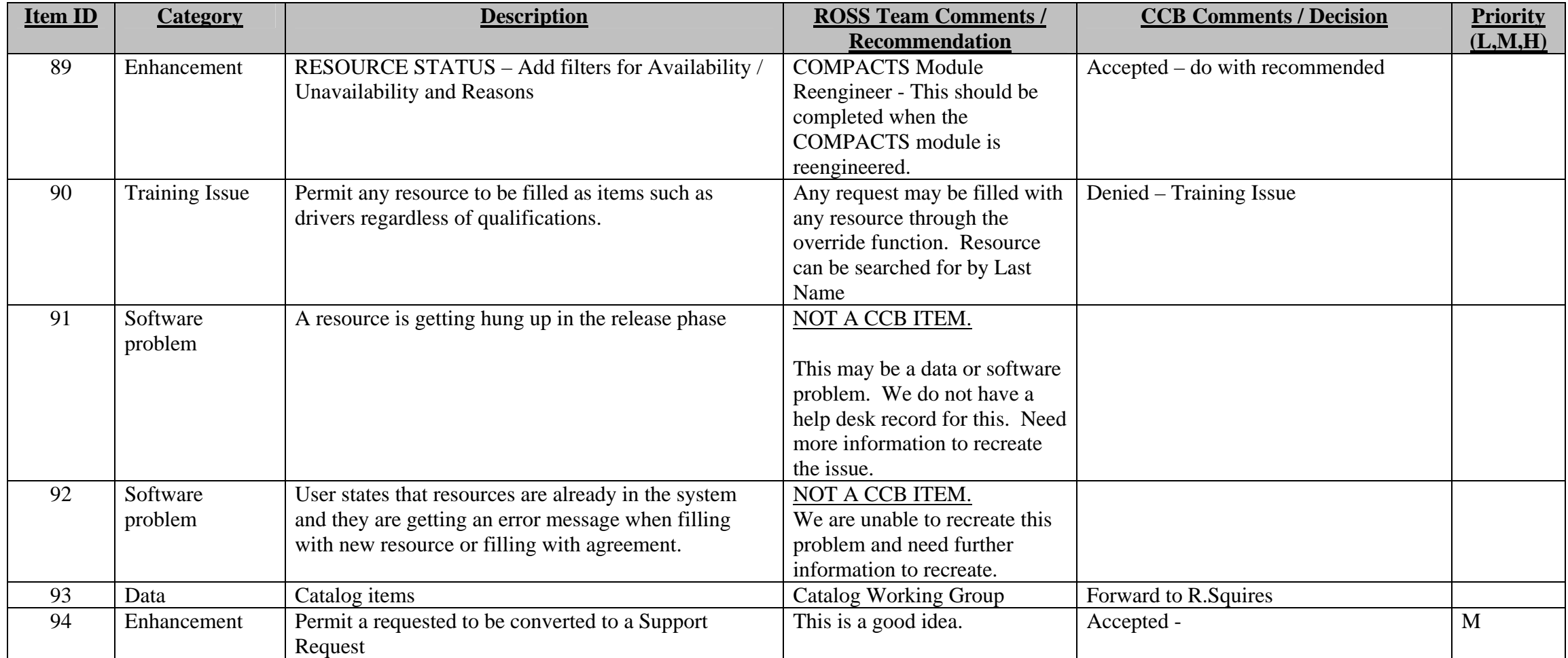

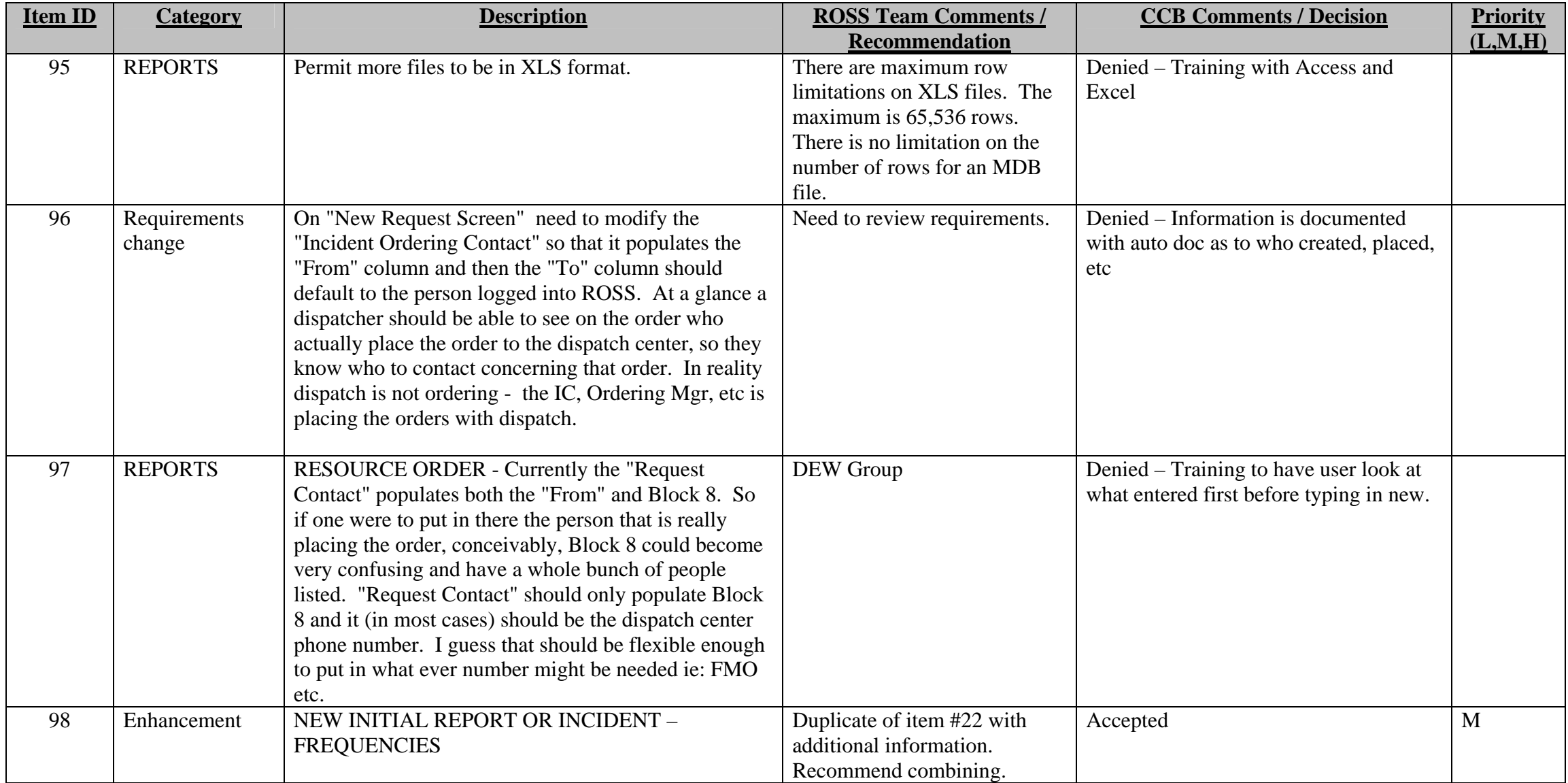

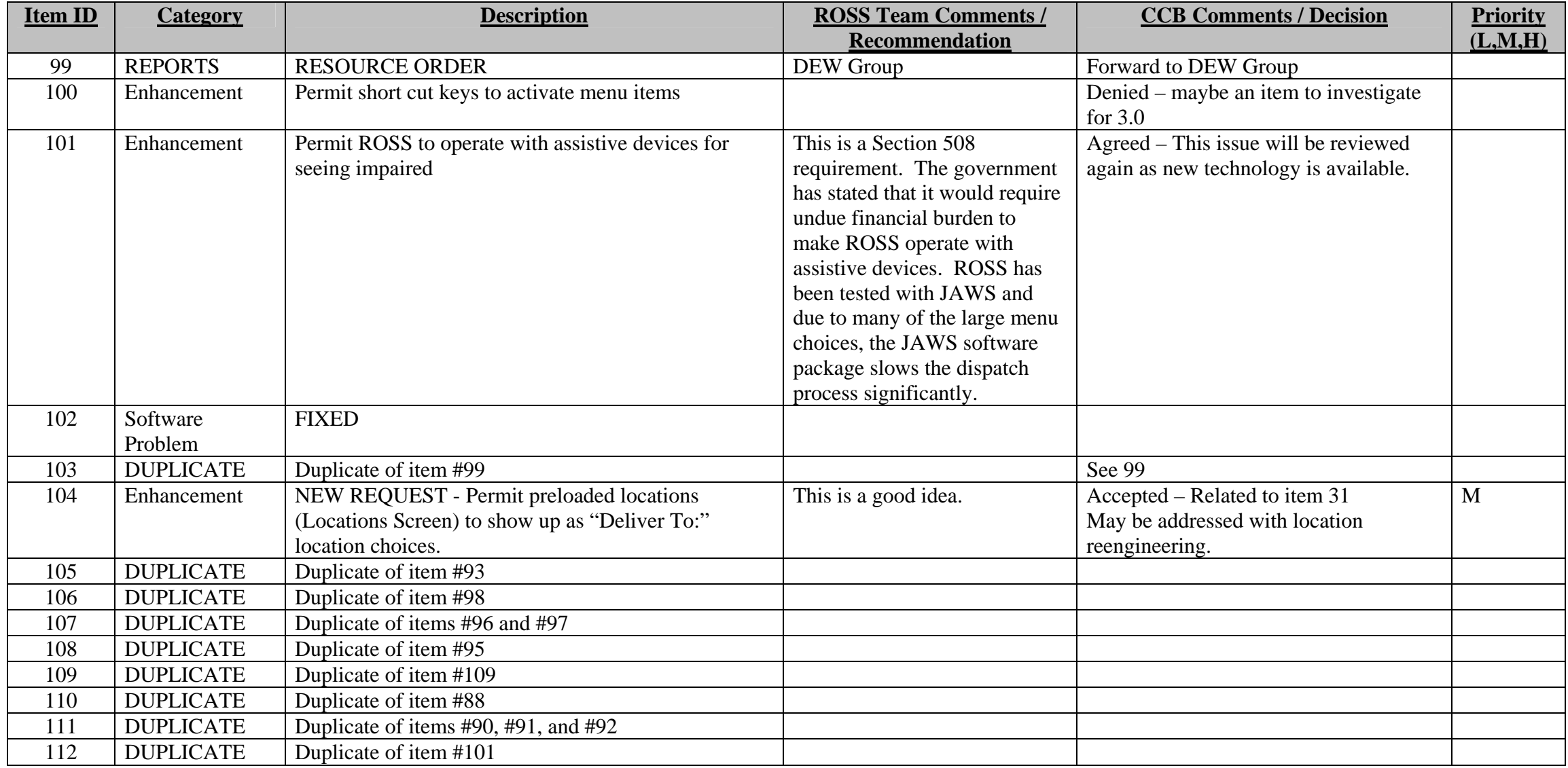

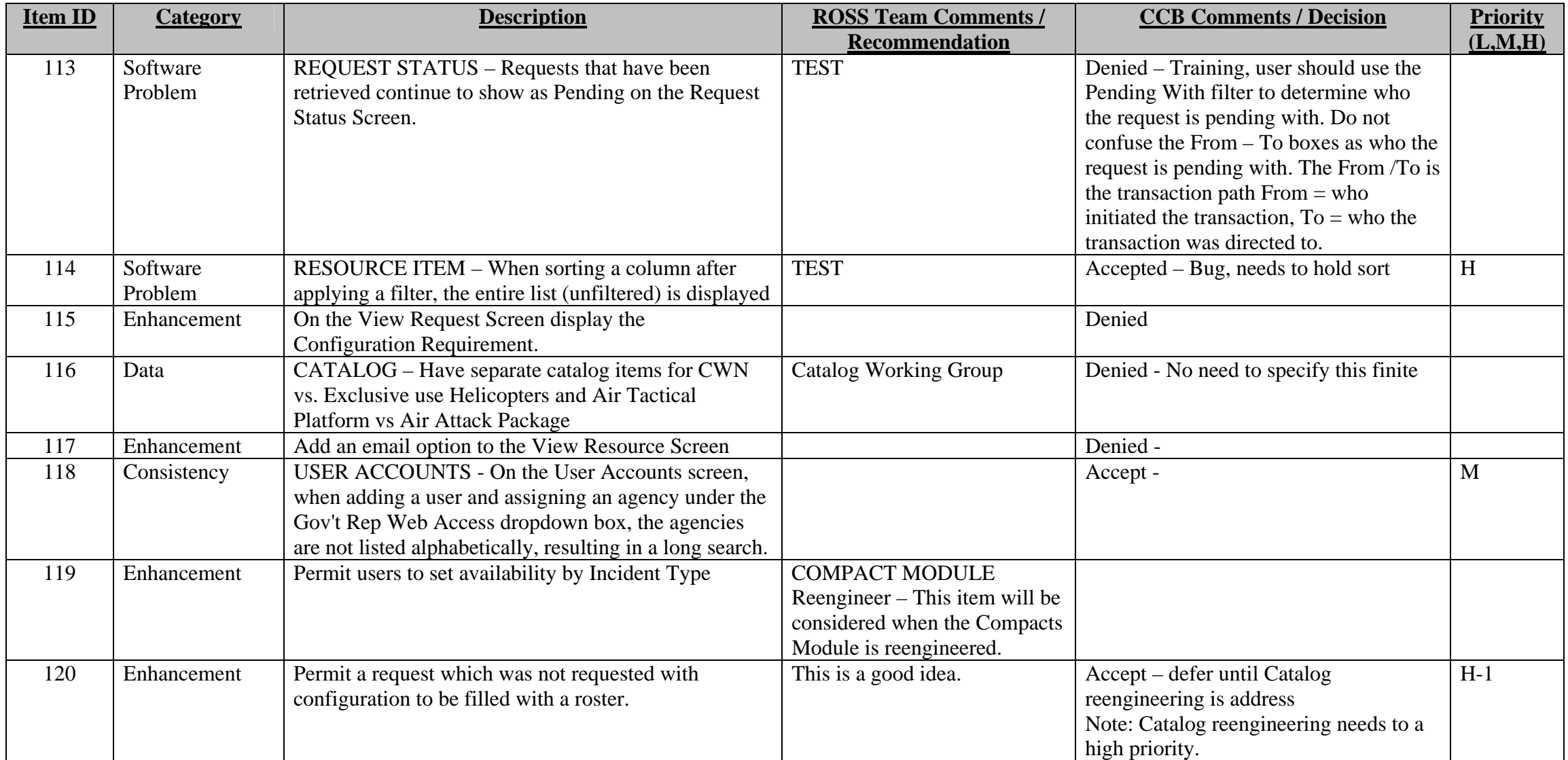

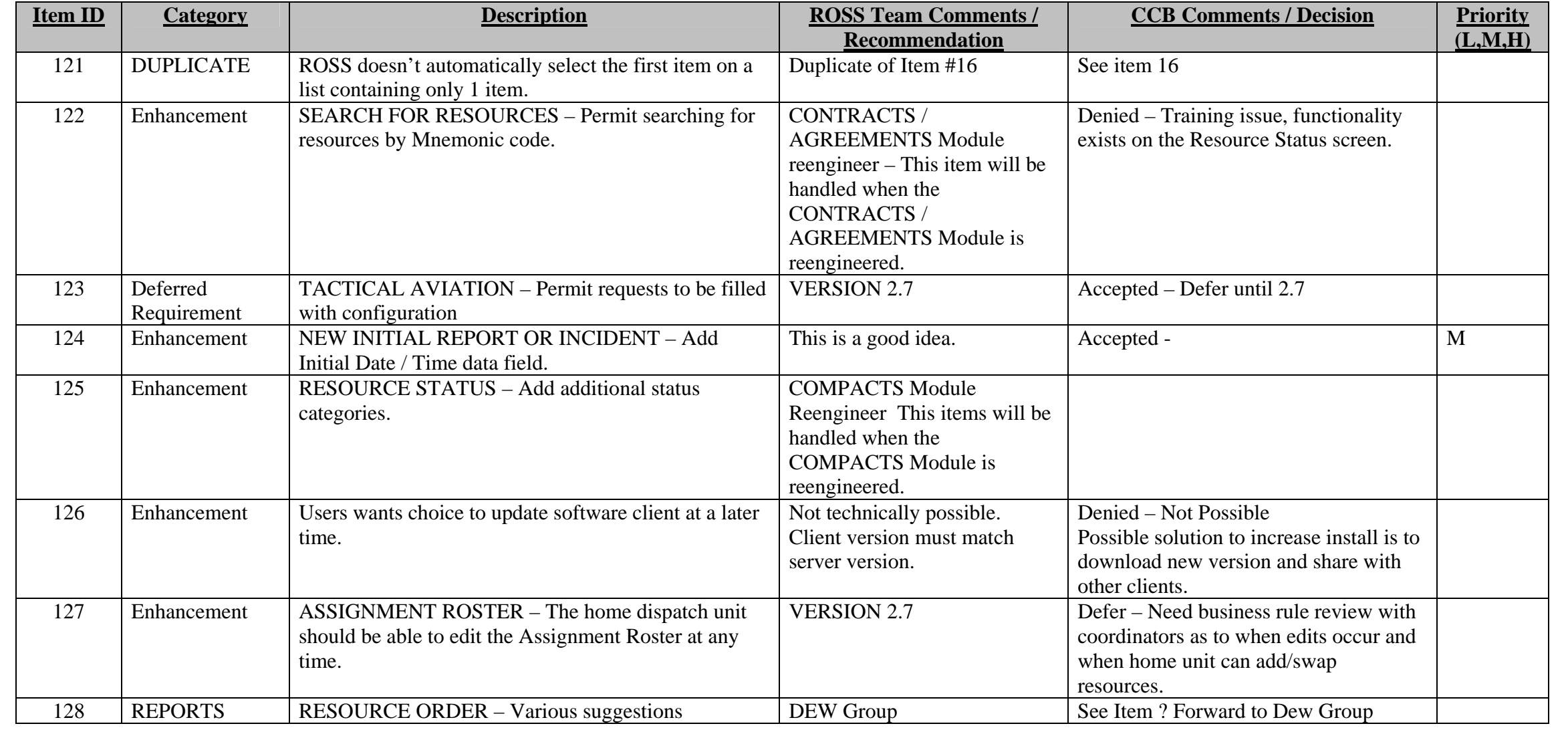

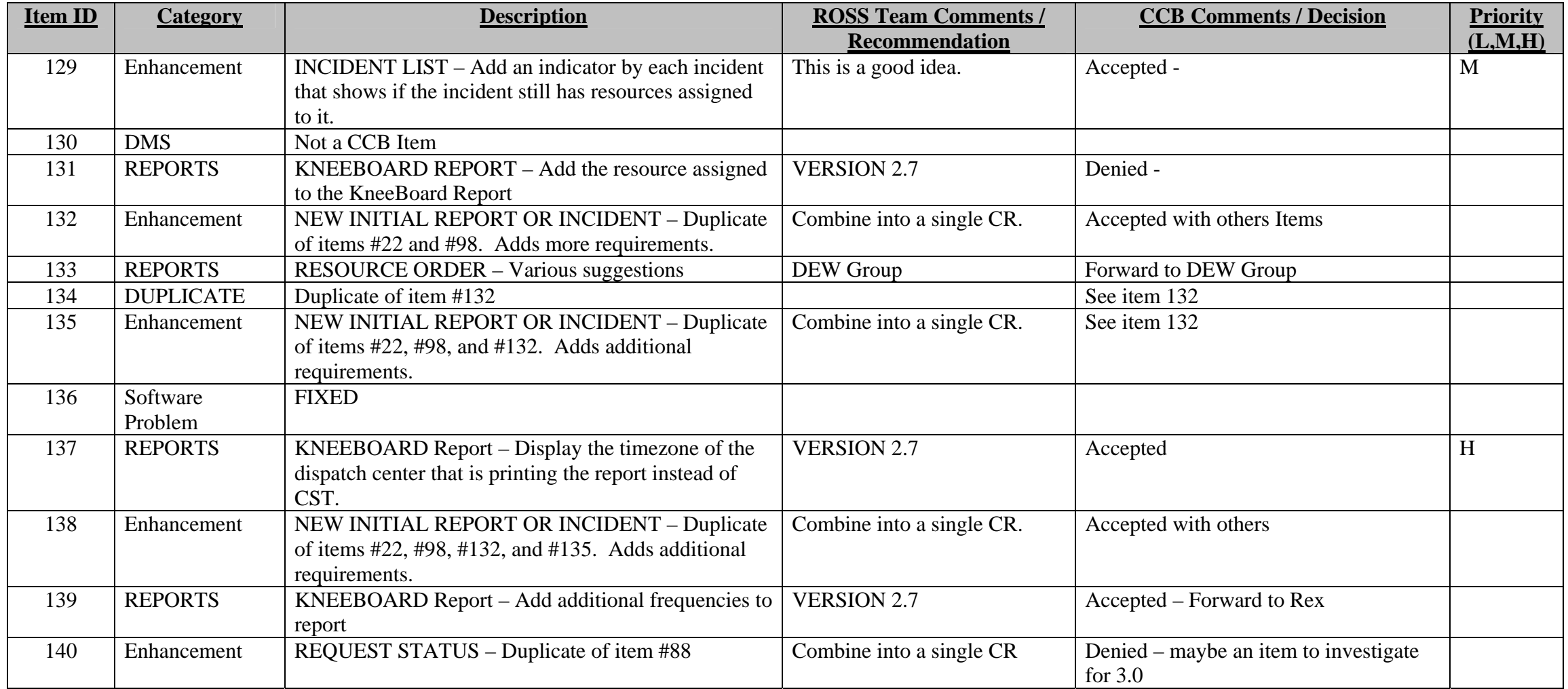

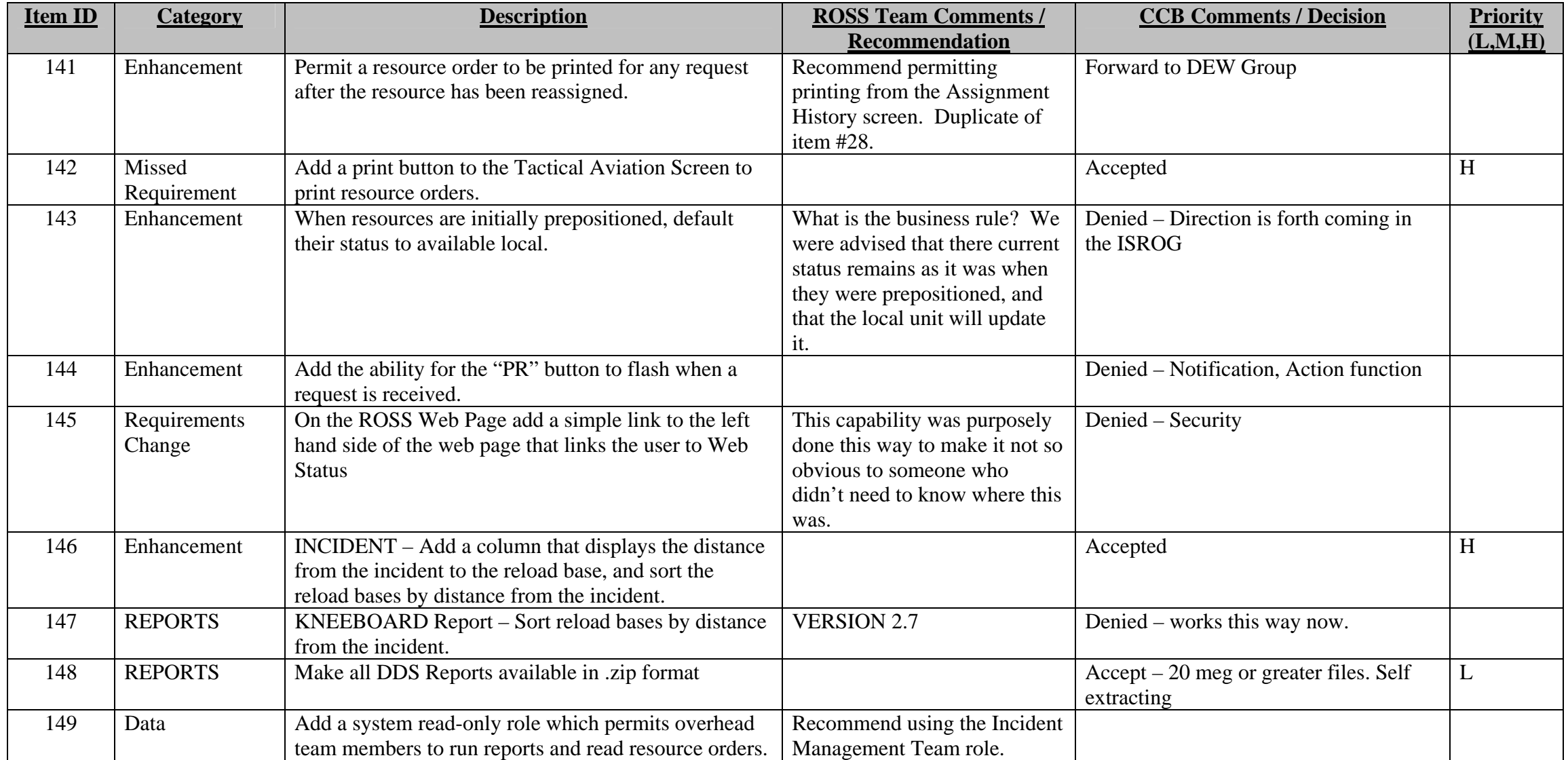

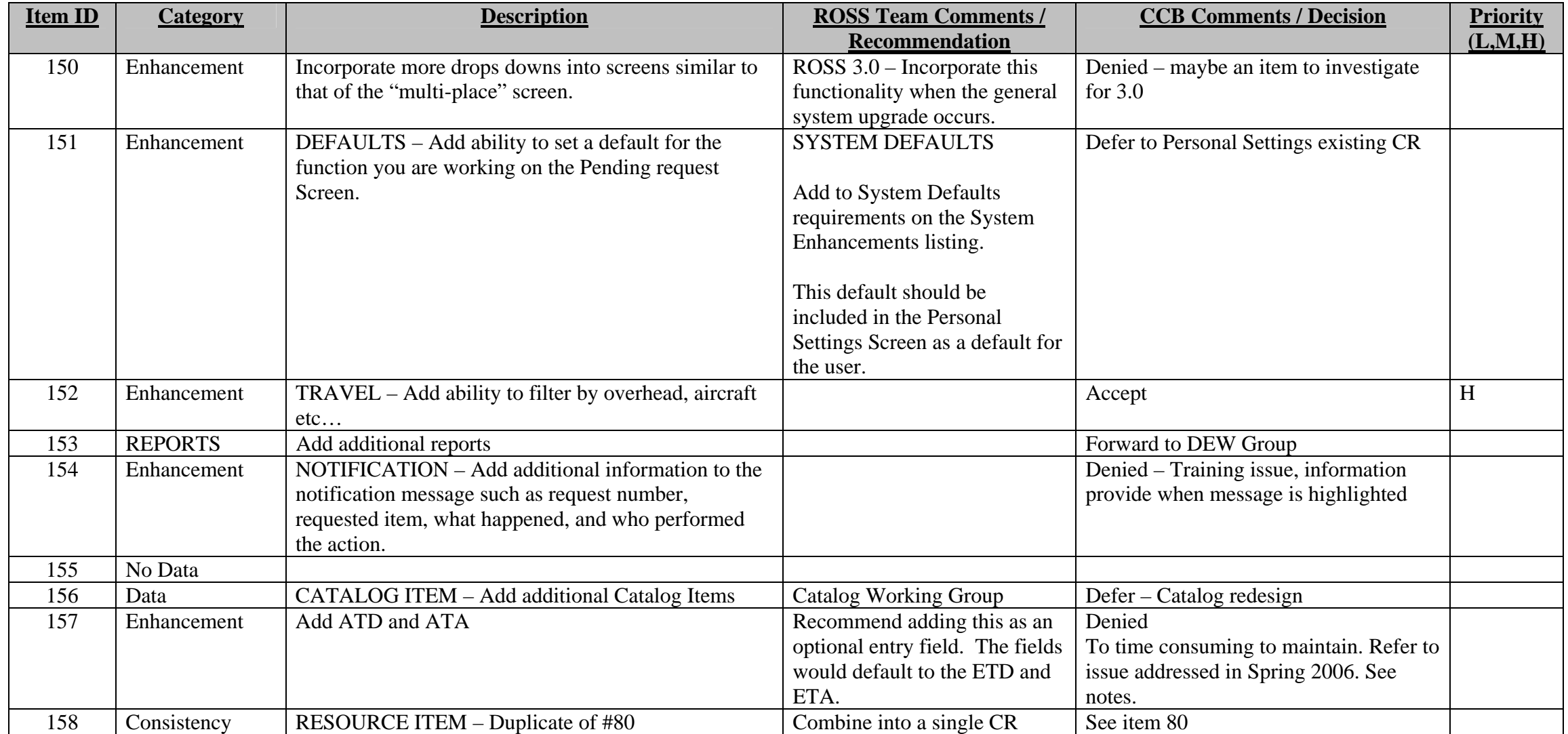

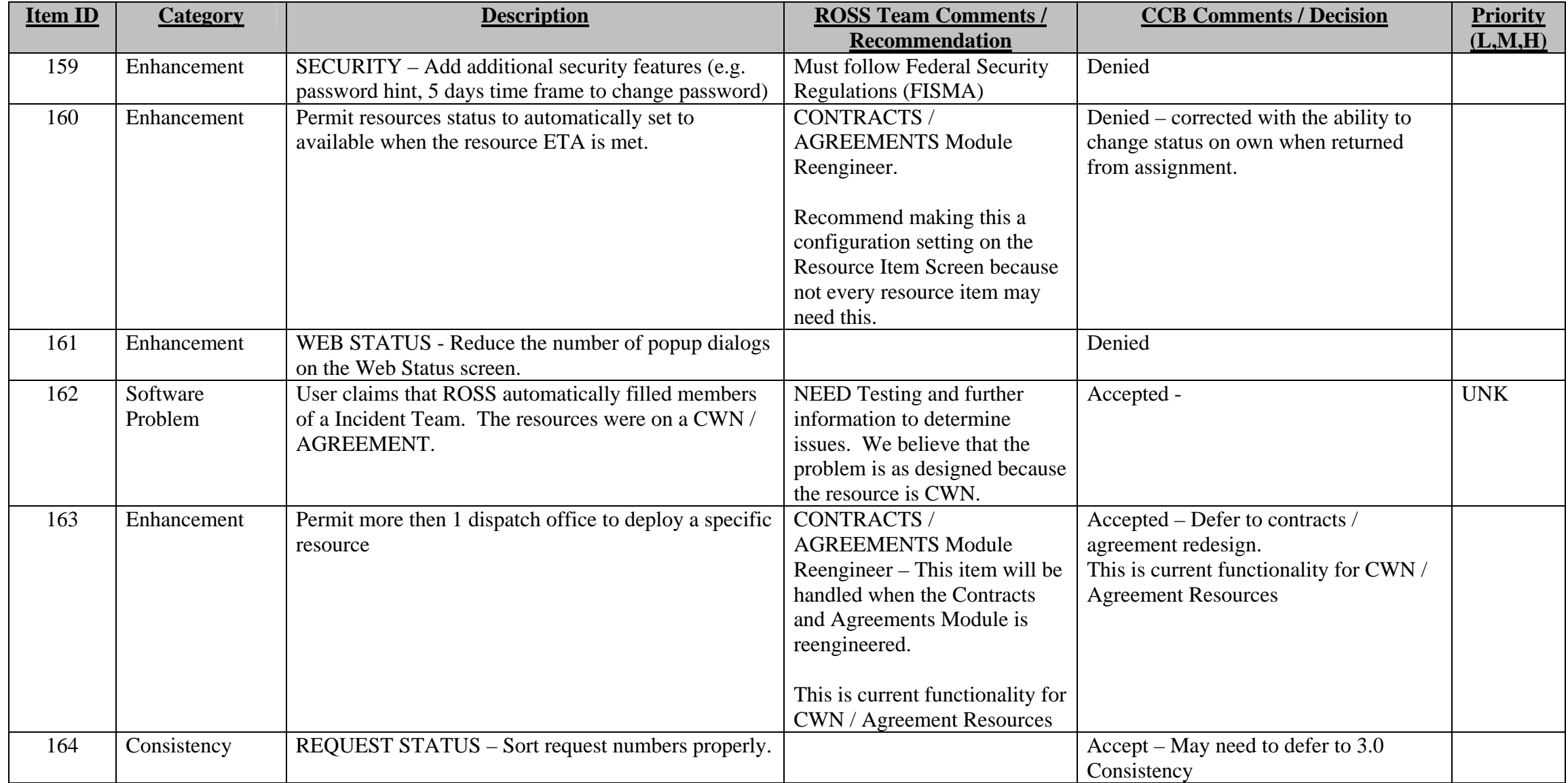

![](_page_24_Picture_163.jpeg)

![](_page_25_Picture_164.jpeg)

![](_page_26_Picture_138.jpeg)

![](_page_27_Picture_145.jpeg)

![](_page_28_Picture_150.jpeg)

![](_page_29_Picture_152.jpeg)

![](_page_30_Picture_153.jpeg)

![](_page_31_Picture_155.jpeg)

![](_page_32_Picture_138.jpeg)

![](_page_33_Picture_156.jpeg)

![](_page_34_Picture_80.jpeg)

![](_page_35_Picture_134.jpeg)

![](_page_36_Picture_156.jpeg)

![](_page_37_Picture_99.jpeg)